Coller les images dans des numéros.

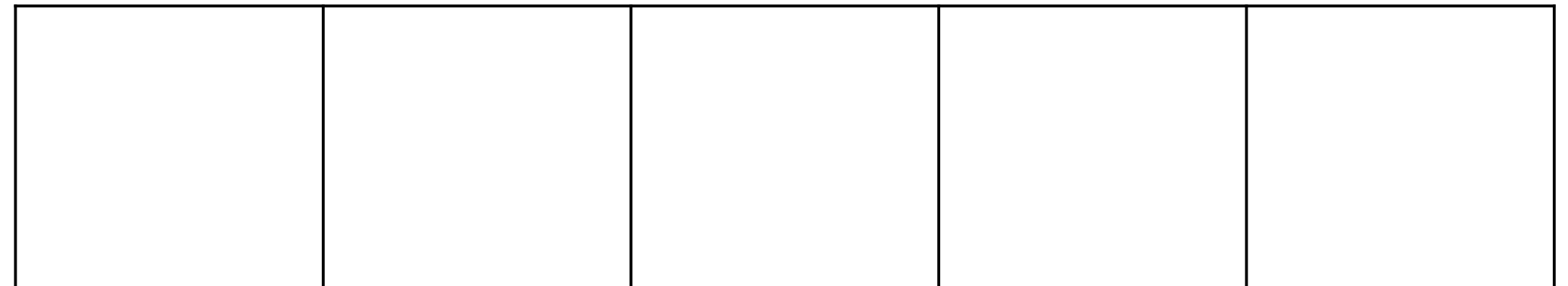

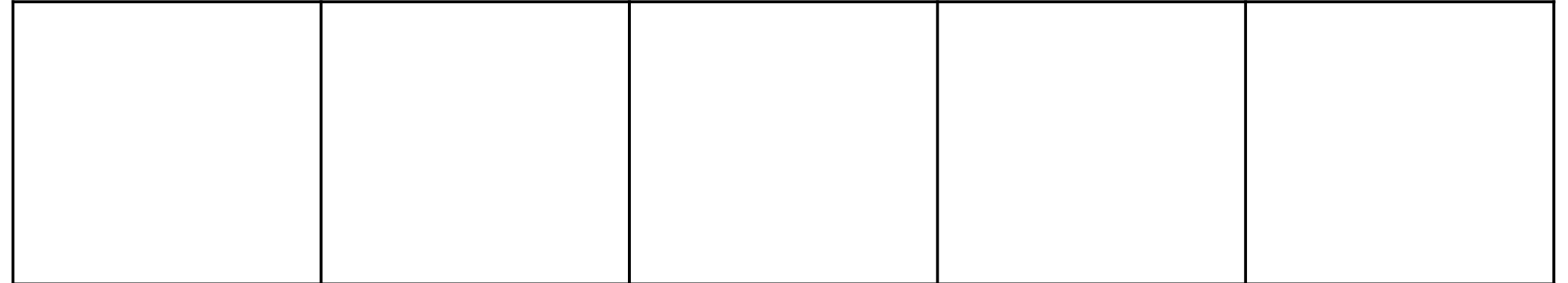

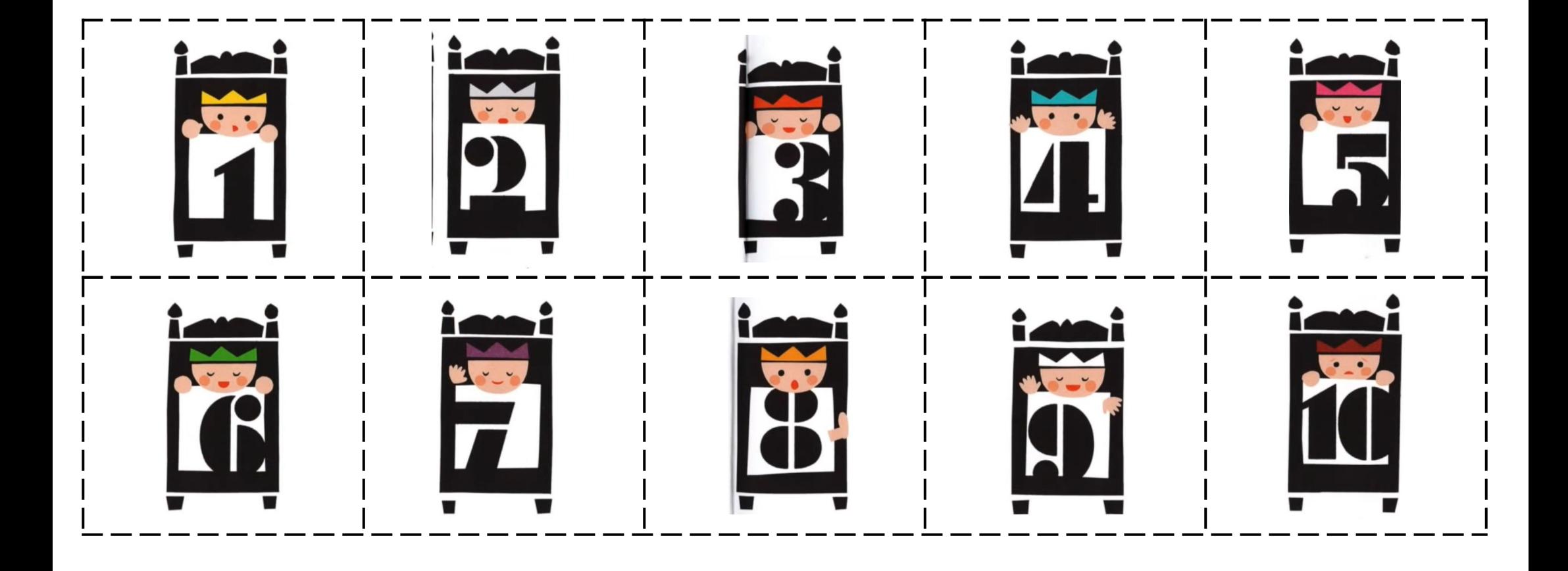